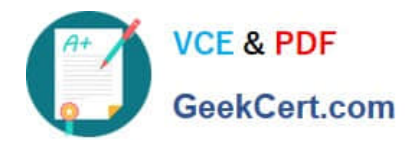

# **C1000-002Q&As**

IBM MQ V9.0 System Administration

## **Pass IBM C1000-002 Exam with 100% Guarantee**

Free Download Real Questions & Answers **PDF** and **VCE** file from:

**https://www.geekcert.com/c1000-002.html**

100% Passing Guarantee 100% Money Back Assurance

Following Questions and Answers are all new published by IBM Official Exam Center

**C** Instant Download After Purchase

**83 100% Money Back Guarantee** 

- 365 Days Free Update
- 800,000+ Satisfied Customers

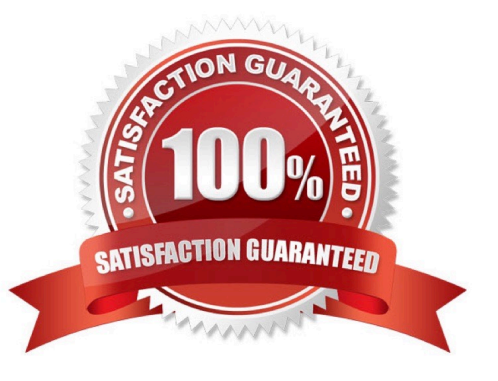

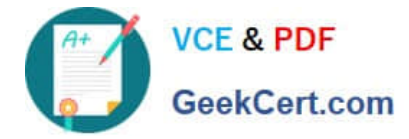

### **QUESTION 1**

What is the purpose of the –s secretText parameter used in the prepareha and crthagrp commands on MQ Appliance?

A. To be used as the unique key for the appliances.

- B. To be used to decide. In secret, which appliance will be the preferred appliance.
- C. To generate a short-lived password used to create two keys, one for each appliance.
- D. To generate a short-lived password used to set up on unique key for the appliances.

Correct Answer: A

Reference: https://www.ibm.com/support/knowledgecenter/en/SS5K6E\_9.0.0/com.ibm.mqa.doc/reference/ HAcmd/crthagrp.htm

### **QUESTION 2**

On AIX when migrating to MQv9, which command is required to make the latest version of the installation the primary installation?

- A. setmqm
- B. setmwenv
- C. setmqaut
- D. setmqinst
- Correct Answer: D

#### **QUESTION 3**

An administrator has been asked to make changes to MQ config so that the MQ client application APP\_A connecting to queue manager QM1 can reconnect automatically without re-starting the applications. What does the administrator need to configure to achieve this?

- A. Alter QMGR and set the attribute RECONN(YES)
- B. Alter SVRCONN channel and set attribute AUTOCONN(TRUE)
- C. Configure DefRecon attribute of CHANNELS stanza in mqclient.ini
- D. Configure AutoConnect attribute of CHANNELS stanza in mqclient.ini

Correct Answer: C

### **QUESTION 4**

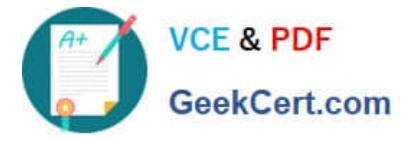

Which channel may be configured with a channel auto-definition exit?

- A. Sender Channel
- B. Receiver Channel
- C. Requester Channel
- D. Client-Connection Channel

Correct Answer: A

Reference: https://www.ibm.com/support/knowledgecenter/en/SSFKSJ\_9.0.0/com.ibm.mq.con.doc/ q017240\_.htm

### **QUESTION 5**

An administrator has been given the requirement to enable MQ queue (Q1) in such a way that APP\_A can only put a message on the queue Q1 and Application APP\_B can only get a message from queue Q1. What is one way an administrator achieves this?

- A. By creating two separate alias queues with required attributes
- B. By controlling access level for queue (Q1) using queue attributes
- C. By defining different policies for both applications(APP\_A and APP\_B) at QMGR level
- D. By controlling access at SVRCONN channel used by the applications(APP\_A and APP\_B) to connect to QMGR

Correct Answer: B

[Latest C1000-002 Dumps](https://www.geekcert.com/c1000-002.html) [C1000-002 PDF Dumps](https://www.geekcert.com/c1000-002.html) [C1000-002 Study Guide](https://www.geekcert.com/c1000-002.html)